Use the following social media messaging and accompanying graphics to promote the SHOP Marketplace on Facebook. First save the image files to your computer. To upload a post, copy and paste the designated URL into the Status Window. Select the box with the plus sign to add an image. Upload the corresponding graphic.

### November Post #1

Link: https://www.healthcare.gov/small-businesses/choose-and-enroll/enroll-in-shop/

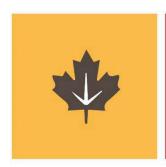

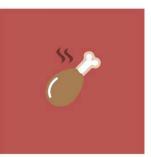

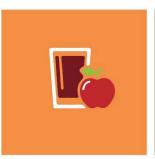

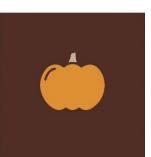

# Health coverage your employees will be thankful for.

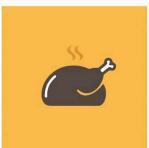

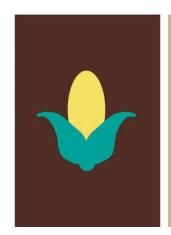

The SHOP Marketplace offers small businesses choice, quality, and affordability when deciding which coverage is best for them.

Learn more: HealthCare.gov/small-business

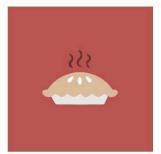

## **SHOP Marketplace**

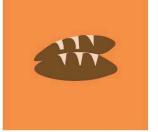

### **November Post #2**

Link: https://www.healthcare.gov/small-businesses/choose-and-enroll/tools-and-calculators/

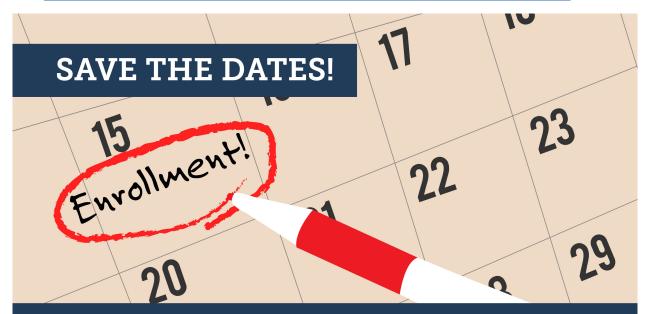

In most states, 70% of eligible employees must enroll in the SHOP Marketplace coverage you offer.

Having trouble meeting that requirement? No problem. These rules don't apply between **Nov 15 – Dec 15**. Enroll today!

**SHOP Marketplace** 

Health Insurance for Small Businesses

LEARN MORE
HealthCare.gov/small-business

### **November Post #3**

Link: <a href="https://www.healthcare.gov/small-businesses/provide-shop-coverage/shop-marketplace-overview/">https://www.healthcare.gov/small-businesses/provide-shop-coverage/shop-marketplace-overview/</a>

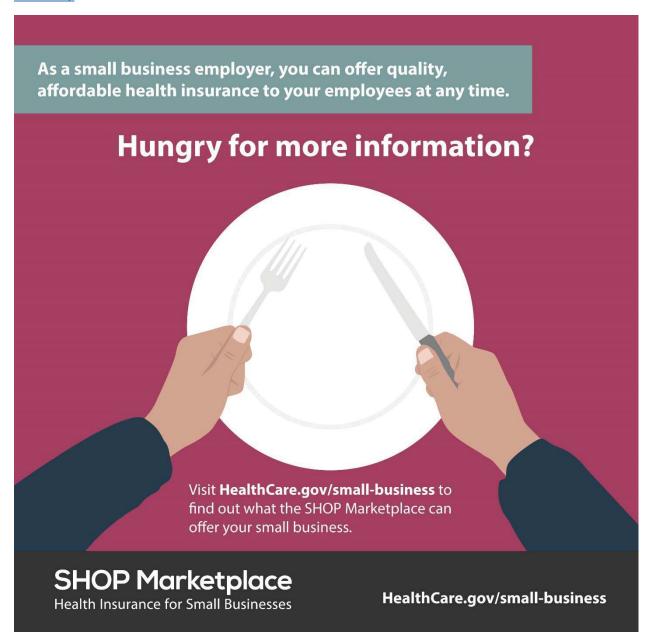